Laboratorio interdisciplinare di Demografia, IAT-2023

Gruppo 11: Ambientalisti anonimi Regione: Caribbean

## **Fertilità**

Abbiamo determinato i valori di fertilità, divisa per classi di età, dell'intera regione dei Caraibi per ogni quinquennio. Per fare ciò abbiamo calcolato una media delle fertilità dei singoli stati, ponderando sul numero di abitanti di ciascuno. Il risultato è il seguente:

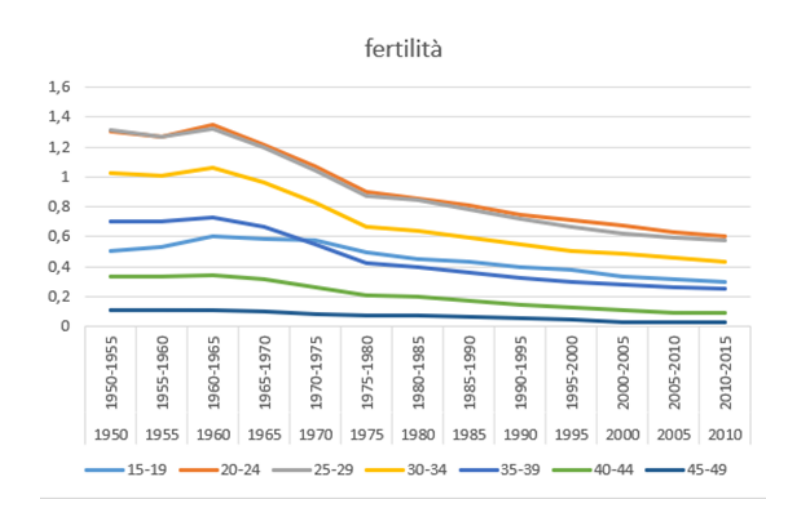

Dopodiché, per calcolare l'andamento della fertilità nella regione dei Caraibi abbiamo utilizzato la funzione di Excel "REGR.LOG", che, interpolando i dati inseriti dall'utente, fornisce i parametri a, b, di una funzione esponenziale y=a\*b<sup>x</sup>

Non abbiamo preso in considerazione i dati degli anni '60-'70 poiché si è verificato un calo anomalo della fertilità, probabilmente causato dai nati mancati durante la Seconda guerra mondiale.

Per calcolare i nuovi dati di ogni quinquennio abbiamo inserito i dati dei quattro quinquenni precedenti.

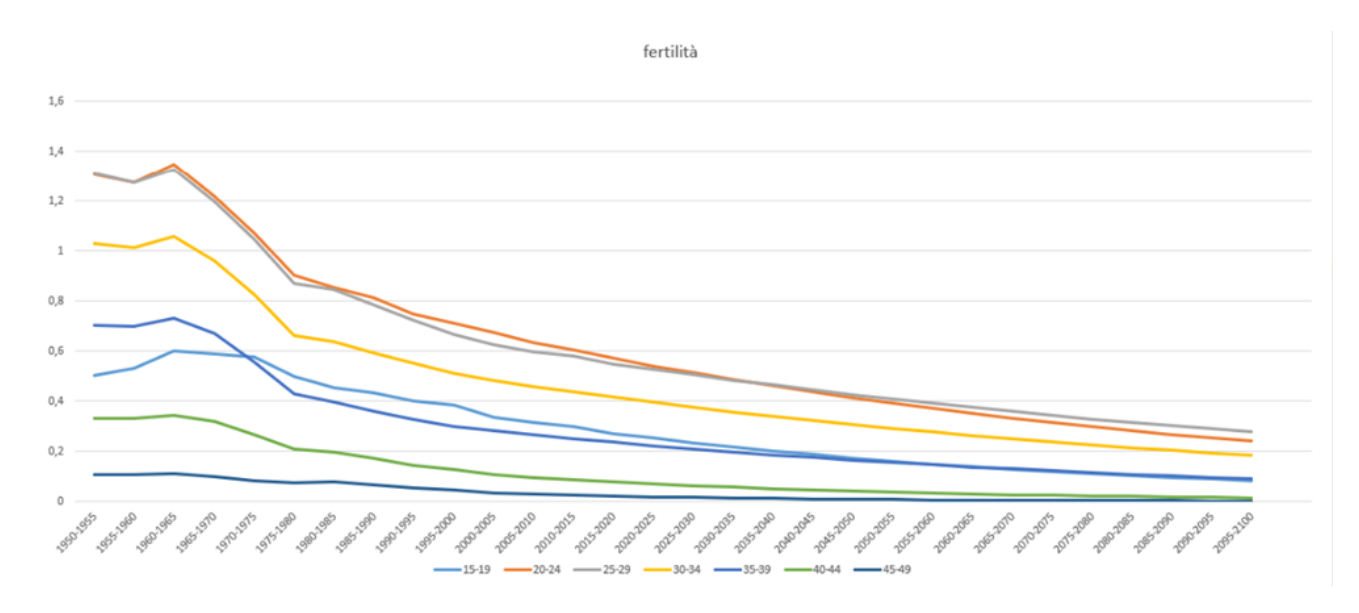

Il risultato è che nel 2050 i dati di fertilità sono:

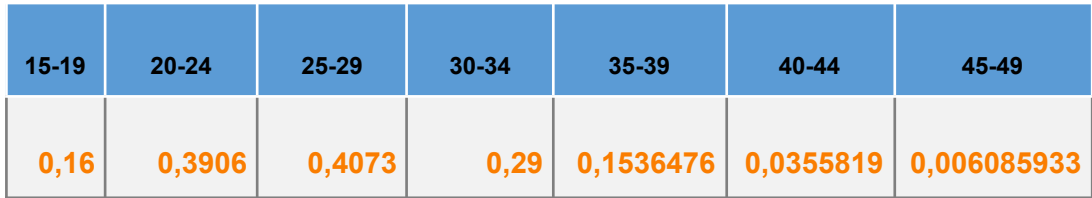

mentre nel 2100 sono:

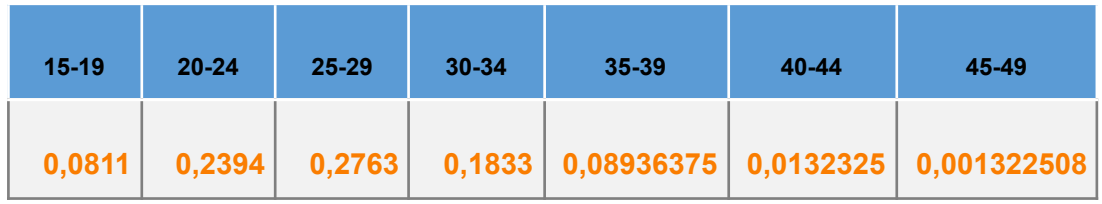

## **Mortalità**

A partire dai dati che ci sono stati forniti abbiamo calcolato i sopravvissuti *l(x)* anno per anno, divisi nelle varie fasce d'età e in ogni stato. Poi, per ottenere la mortalità, abbiamo utilizzato la seguente formula:  $\mu(x) = \frac{l(x) - l(x+1)}{l(x)}$  $l(x)$ 

Il relativo grafico è il seguente:

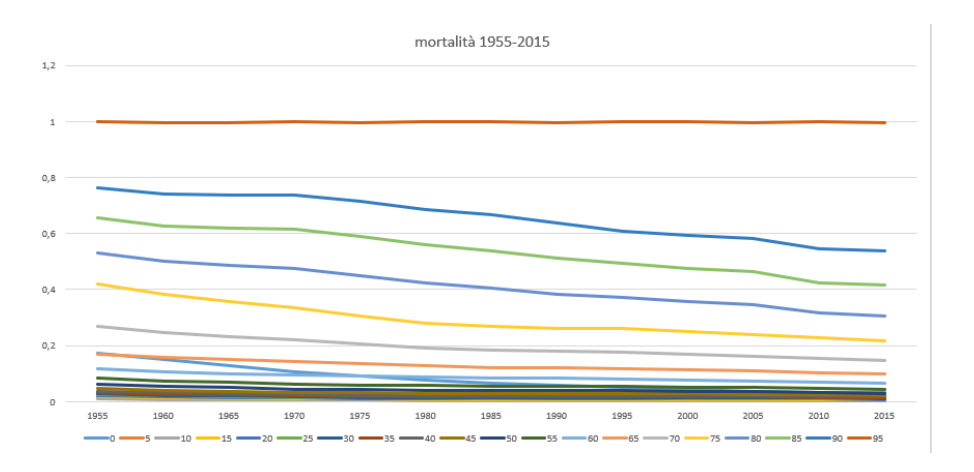

Infine, utilizzando la funzione "REGR.LOG" analogamente a quanto visto in precedenza con la fertilità, abbiamo previsto il seguente andamento:

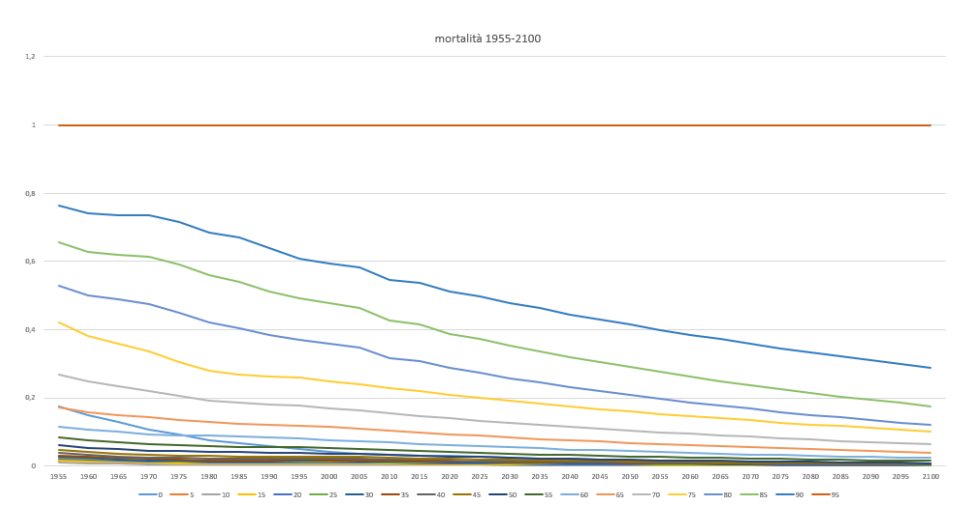

I valori di mortalità al 2050 sono:

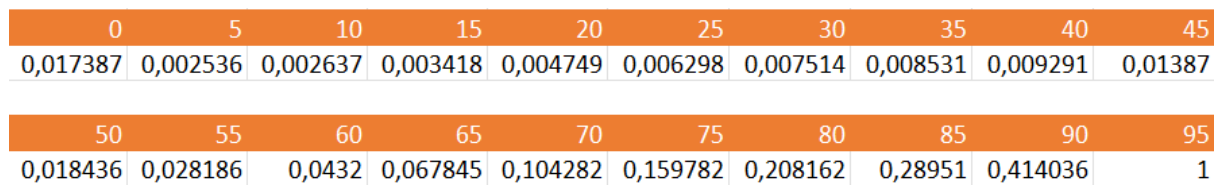

I valori di mortalità al 2100 sono:

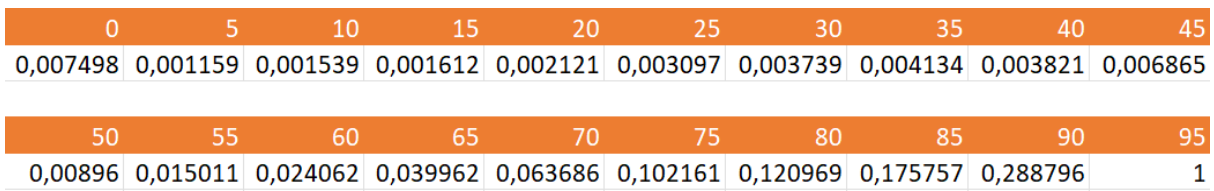